# **Vláknové programování část III**

#### **Lukáš Hejmánek, Petr Holub {xhejtman,hopet}@ics.muni.cz**

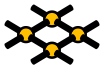

Laboratoř pokročilých síťových technologií

PV192 2012–04–03

 $1\Box$   $\rightarrow$   $\bigcirc$   $\alpha$   $\bigcirc$   $\rightarrow$   $\bigcirc$   $\uparrow$ 

[Další nástroje pro synchronizaci](#page-2-0) a metodom nástroje pro synchronizaci Africa [Atributy funkcí pthread knihovny](#page-30-0)<br>Atributy funkcí pthread knihovny a vysokované pro stroje pro stroje pro stroje pro stroje pro stroje pro stroj

# Přehled přednášky

#### [Další nástroje pro synchronizaci](#page-2-0)

[Afinita](#page-22-0)

[Atributy funkcí pthread knihovny](#page-30-0)

# <span id="page-2-0"></span>Další nástroje pro synchronizaci

 $4$   $\Box$   $\rightarrow$   $\bigcirc$  Q  $\bigcirc$   $\rightarrow$  3/54

# Bariéry

- Bariéry jsou v podstatě místa setkání.
- Bariéra je místo, kde se vlákna setkají.
- Bariéra zablokuje vlákno do doby než k bariéře dorazí všechna vlákna.
- Příklad:
	- Vláknové násobení matic:  $M \times N \times Q \times P$
	- Každé vlákno násobí a sčítá příslušný sloupec a řádek.
	- Po vynásobení  $M \times N$  se vlákna setkají u bariéry.
	- Vynásobí předchozí výsledek  $\times$ O, opět se setkají u bariéry.
	- Dokončí výpočet vynásobením výsledku  $\times P$ .
- Ne všechny implementace POSIX threads poskytují bariéry!

[Další nástroje pro synchronizaci](#page-2-0) [Afinita](#page-22-0) [Atributy funkcí pthread knihovny](#page-30-0)

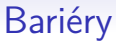

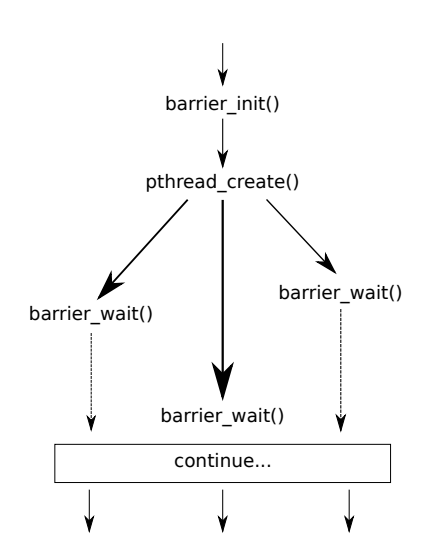

**[Další nástroje pro synchronizaci](#page-2-0) [Afinita](#page-22-0)** Africa [Atributy funkcí pthread knihovny](#page-30-0)<br>
Afinita Atributy funkcí pthread knihovny<br>
OOO

# Bariéry

- Datový typ **pthread\_barrier\_t**.
- Inicializace **pthread\_barrier\_init()** (Inicializaci je vhodné provádět ještě před vytvořením vlákna).
- Při inicializaci specifikujeme, pro kolik vláken bude bariéra sloužit.
- Zastavení na bariéře **pthread\_barrier\_wait()**.
- Zrušení bariéry **pthread\_barrier\_destroy**.

**[Další nástroje pro synchronizaci](#page-2-0)** [Afinita](#page-22-0) Africa [Atributy funkcí pthread knihovny](#page-30-0)<br> **OOOOOO** Atributy funkcí pthread knihovny<br>

OOOO Afinita Atributy funkcí pthread knihovny

#### Příklad bariéry

```
1 #include <pthread.h>
2 #include <unistd.h>
3 #include <stdio.h>
4
5 pthread_barrier_t barrier;
6
7 void *
8 foo(void *arg) {
         9 int slp = (int)arg;
10 printf("Working..\n");
11 sleep(slp);
12 printf("Waiting on barrier\n");
13 pthread_barrier_wait(&barrier);
14 printf("Synchronized\n");
15 return NULL;
16 }
```
# Příklad bariéry

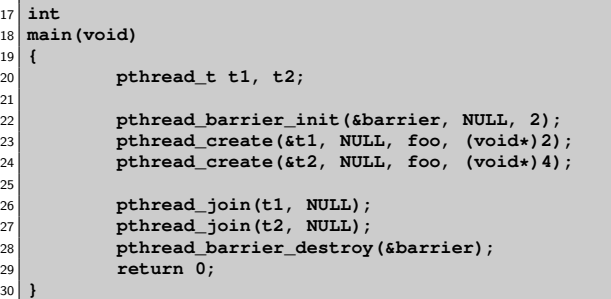

# Read Write zámky

- Read Write zámky dovolují násobné čtení ale jediný zápis.
- Příklad:
	- Několik vláken čte nějakou strukturu (velmi často!).
	- Jedno vlákno ji může měnit (velmi zřídka!).
	- Pozorování:
		- Je zbytečné strukturu zamykat mezi čtecími vlákny Nemohou ji měnit a netvoří tedy kritickou sekci.
		- Je nutné strukturu zamknout, mění-li ji zapisovací vlákno V této chvíli nesmí strukturu ani nikdo číst (není změněna atomicky).

# Read Write zámky

- Nastupují Read Write zámky.
- Pravidla:
	- Není-li zámek zamčen v režimu Write, může být libovolněkrát zamčen v režimu Read.
	- Je-li zámek zamčen v režimu Write, nelze jej už zamknout v žádném režimu.
	- Je-li zámek zamčen v režimu Read, nelze jej zamknout v režimu Write.
- Opět ne všechny implementace POSIX threads implementují RW zámky (korektně)!

0000

# RW zámky

- Datový typ **pthread\_rwlock\_t**.
- Inicializace **pthread\_rwlock\_init()** (Inicializaci je vhodné provádět ještě před vytvořením vlákna).
- Zamknutí v režimu Read **pthread\_rwlock\_rdlock()**.
- Zamknutí v režimu Write **pthread\_rwlock\_wrlock()**.
- Opakované zamčení jednoho zámku stejným vláknem skončí chybou **EDEADLK**.

Není možné povýšít Read zámek na Write zámek a naopak.

- Odemknutí v libovolném režimu **pthread\_rwlock\_unlock()** Pthreads nerozlišují odemknutí dle režimů, některé implementace vláken párují rdlock s příslušným rdunlock, stejně tak pro wrlock.
- Zrušení rw zámku **pthread\_rwlock\_destroy**.

**[Další nástroje pro synchronizaci](#page-2-0)** [Afinita](#page-22-0) Africa [Atributy funkcí pthread knihovny](#page-30-0)<br> **OOO** → OOO → OOO → OOO → OOO

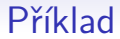

```
1 #include <stdio.h>
2 #include <pthread.h>
3 #include <unistd.h>
4
5 struct x_t {
6 int a;
7 int b;
8 pthread_rwlock_t lock;
9 };
10
11 struct x_t x;
12
13 int quit = 0;
14
15 pthread_barrier_t start;
```
**[Další nástroje pro synchronizaci](#page-2-0)** [Afinita](#page-22-0) Africa [Atributy funkcí pthread knihovny](#page-30-0)<br> **OOO** → OOO → OOO → OOO → OOO

```
16 void *
 17 reader(void *arg)
18 {
19 int n = (int)arg;
20 pthread_barrier_wait(&start);
21
22 while(!quit) {
23 pthread_rwlock_rdlock(&x.lock);
24 if((x.a + x.b)%n == 0)
25 printf(".");
26 else
27 printf("+");
28 pthread_rwlock_unlock(&x.lock);
29 fflush(stdout);
30 sleep(1);
31
32 }
33 return NULL;
34 }
```

```
35
36 void *
 37 writer(void *arg)
38 {
39 int i;
40 pthread_barrier_wait(&start);
41 for(i=0; i < 10; i++) {
42 pthread_rwlock_wrlock(&x.lock);
43 x.a = i;
x.b = (i \tImes 2) + 1;45 pthread_rwlock_unlock(&x.lock);
46 sleep(5);
47 }
48 quit = 1;
49 return NULL;
50 }
```

```
52
53 int
54 main(void)
55 {
56 pthread_t t1, t2, t3;
57
58 x.a = 1;
59 x.b = 2;
60 pthread_rwlock_init(&x.lock, 0);
61 pthread_barrier_init(&start, NULL, 3);
62 pthread_create(&t1, NULL, reader, (void*)2);
        pthread create(&t2, NULL, reader, (void*)3);
64 pthread_create(&t3, NULL, writer, NULL);
65 pthread_join(t1, NULL);
66 pthread_join(t2, NULL);
67 pthread_join(t3, NULL);
68 pthread_rwlock_destroy(&x.lock);
69 pthread_barrier_destroy(&start);
70 return 0;
71 }
```
**[Další nástroje pro synchronizaci](#page-2-0)** a metal atributy funkcí pthread knihovny<br> **OD● OD**<br> [Afinita](#page-22-0) [Atributy funkcí pthread knihovny](#page-30-0)

# Problémy RW zámků

- Nebezpečí stárnutí zámků.
- Pokud je zamčená část kódu vykonávána déle než nezamčená, nemusí se nikdy podařit získat některý ze zámků.
- V předchozím příkladě nesmí být **sleep()** v zamčené části kódu!

```
1 for(i=0; i < 10; i++) {
2 pthread_rwlock_wrlock(&x.lock);<br>3 x.a = i;
             3 x.a = i;
4 x.b = (i \tImes 2) + 1;5 pthread_rwlock_unlock(&x.lock);
6 sleep(5);
7 }
```
 $1 \square$   $\rightarrow$   $\bigcirc$   $\mathcal{Q}$   $\bigcirc$   $\rightarrow$   $\frac{17}{54}$ 

# Try varianty synchronizace

- Pomocí try variant volání lze zjistit, zda vstup do kritické sekce je volný či nikoli.
- Funkce atomicky zkusí provést synchronizaci (např. zamknout zámek).
- V případě neúspěchu není funkce blokující, ale okamžitě provede návrat.
- Neúspěch je signalizován návratovým kódem funkce (dle manuálové stránky, pro jednotlivá volání se může lišit!).
- Try varianty:
	- **pthread\_mutex\_trylock()**
	- **pthread\_spin\_trylock()**
	- **pthread\_rwlock\_tryrdlock()**
	- **pthread\_rwlock\_trywrlock()**
	- **sem\_trywait()**

[Další nástroje pro synchronizaci](#page-2-0) [Afinita](#page-22-0) [Atributy funkcí pthread knihovny](#page-30-0)

# Příklad try zámku

```
1 #include <errno.h>
2 #include <stdio.h>
3 #include <pthread.h>
4
5 pthread_mutex_t lock;
6
7 void
8 foo(void)
9 {
10 if(pthread_mutex_trylock(&lock) == EBUSY) {
11 printf("Cannot acquire the lock right now\n");
12 } else {
13 printf("Locked\n");
14 }
15 }
16
17 int
18 main()
19 {
20 pthread_mutex_init(&lock, NULL);
21 foo();
22 foo();
23 }
```
# Timed varianty synchronizace

- · Nástroje zabraňující "věčnému" čekání.
- Příklad:
	- Jak ukončit vlákno čekající na zámek pomocí globální proměnné?
- K většině blokujících synchronizačních rozhraní existují ekvivalentní rozhraní s časovým omezením.
- Po vypršení časového omezení je vrácena chyba návratovým kódem (dle manuálové stránky, pro jednotlivá volání se může lišit!).
- Timed varianty:
	- **pthread\_cond\_timedwait()**
	- **pthread\_mutex\_timedlock()**
	- **pthread\_rwlock\_timedrdlock()**
	- **pthread\_rwlock\_timedwrlock()**
	- **sem\_timedwait()**
- Ne všechny implementace poskytují timed varianty.

**[Další nástroje pro synchronizaci](#page-2-0)** a metal atributy funkcí pthread knihovny<br> **ODOO ATRIBUTY FUNKCÍ pro synchronizaci** [Atributy funkcí pthread knihovny](#page-30-0)

#### Příklad timed zámku

```
1 #include <time.h>
2 #include <errno.h>
3 #include <stdio.h>
4 #include <pthread.h>
5
6 pthread_mutex_t lock;
7
8 void
9 foo(void)
10 {
11 struct timespec tsp;
12
13 tsp.tv sec = time(NULL)+5;
14 tsp.tv_nsec = 0;
15 if(pthread_mutex_timedlock(&lock, &tsp) == ETIMEDOUT) {
16 printf("Timeout expired\n");
17 } else {
18 printf("Locked\n");
19 }
20 }
21
22 int
23 main()
24 {
25 pthread_mutex_init(&lock, NULL);
26 foo();
27 foo();
28 }
```
# Jednorázové zavolání funkce

- Funkce typu inicializace chceme zavolat jen jednou.
- Konstrukce s příznakem, zda inicializace ještě nebyla provedena a následná inicializace je race condition.
- Zamykaní zbytečně snižuje paralelismus.
- **pthread\_once()** zavolá jednou danou funkci.

**[Další nástroje pro synchronizaci](#page-2-0)** a metal atributy funkcí pthread knihovny<br> **ODOOO●** [Atributy funkcí pthread knihovny](#page-30-0)

# Příklad jednorázového zavolání

```
1 #include <pthread.h>
2 #include <stdio.h>
3
4
5 pthread_once_t once_init = PTHREAD_ONCE_INIT;
6 char initialized=0;
7
8 void
9 init(void)
10 {
11 /* do initialization */
12 printf("Initialized\n");
13 initialized = 1;
14 }
15
16 int
17 main(void)
18 {
19 if(!initialized) {
20 pthread_once(&once_init, init);
21 }
22 return 0;
23 }
```
# <span id="page-22-0"></span>Afinita

 $401090$ 23/54

# Architektura systému

- Vývoj
	- Single procesor
	- SMP systémy (symetrický multiprocesing více rovnocenných procesorů)
		- Obvykle společná paměť
		- Všechny procesory mají do paměti "stejně daleko"
	- NUMA systémy (více procesorů, nejsou rovnocenné)
		- Procesory mají lokální paměť
		- Přístup do ne-lokální paměti přes ostatní CPU
	- SMT systémy (symetrický multithreading procesory mají více jader)

# Architektura systému

- Procesory mají lokální cache
- SMT systémy mívají lokální cache pro jádro a společnou cache pro více jader

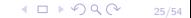

# Nastavení afinity

- Vlákno může být obecně plánováno na libovolný procesor
- Nemusí být vždy vhodné
- Migrace mezi procesory bývá poměrně drahá
- Pokud jde o výkon aplikace, můžeme chtít zabránit migraci procesů/vláken
- Úskalí ve statickém přiřazení procesů/vláken na procesor
- Afinita nastavení množiny procesorů, na kterých má proces/vlákno běžet

# Nastavení afinity

- Nastavení afinity procesů
	- **sched\_setaffinity();**
	- **sched\_getaffinity();**
	- Nelze použít pro vlákna
- Nastavení afinity vláknům
	- **pthread\_setaffinity\_np();**
	- **pthread\_getaffinity\_np();**
- Svázání procesů/vláken a CPU je realizováno pomocí CPU SET

 $4010Q$ 27/54

[Další nástroje pro synchronizaci](#page-2-0) a atributy funkcí pthread knihovny<br>OOOOOO [Atributy funkcí pthread knihovny](#page-30-0)

# CPU SET

- Množina typu **cpu\_set\_t** do níž přidáváme/odebíráme CPU
- CPU číslujeme od 0
- **cpu\_set\_t \*CPU\_ALLOC();**
- **void CPU\_ZERO\_S();**
- **void CPU\_SET\_S();**
- **void CPU\_CLR\_S();**
- **int CPU\_ISSET\_S();**
- **void CPU\_COUNT\_S();**
- Logické operace mezi dvěma cpu set t: AND, OR, XOR, EQUAL

 $10100$ 28/54

```
1 #define _GNU_SOURCE
2 /* Musi byt jako prvni pred vsemi ostatnimi include */
3 #include <pthread.h>
4 #include <sched.h>
5 #define NUM_CPU 8
6
7 int
8 main()
9 {
10 cpu_set_t * set;
11
12 set = CPU ALLOC(NUM CPU);
13
14 CPU_ZERO_S(NUM_CPU, set);
15
16 CPU_SET(0, set);
17
18 pthread setaffinity np(pthread self(), NUM CPU, set);
19
20 CPU_FREE(set);
21
22 return 0;
23 }
```
# Afinita před spuštěním aplikace

• Nastavení afinity u hotové aplikace

```
• numactl(8), taskset(1)
```
• Příklad

```
numactl -cpubind=0 aplikace
taskset 0x1 aplikace
```
• Pustí aplikaci výhradně na CPU 0

[Další nástroje pro synchronizaci](#page-2-0) a termina a termina a termina a termina a termina a termina a termina a termina a termina a termina a termina a termina a termina a termina a termina a termina a termina a termina a termin

# <span id="page-30-0"></span>Atributy funkcí pthread knihovny

# Start vlákna

- **pthread\_create()** funkci můžeme předávat atributy pro nově vytvářené vlákno.
- Atributy ovlivňují tři základní oblasti:
	- Osamostatnění vlákna
	- Nastavování priorit plánovače
	- Nastavení zásobníku
- Datový typ atributu **pthread\_attr\_t**.
- Inicializace **pthread\_attr\_init()**.
- Zrušení **pthread\_attr\_destroy()**.

#### Start vlákna – osamostatnění

- Osamostatněné vlákno uvolní všechny své zdroje jakmile skončí.
- Neosamostatněné vlákno je uvolní až při zavolání **pthread\_join()**.
- Implicitně je každé vlákno neosamostatněné.
- **pthread\_attr\_setdetachstate()** nastaví vlákno osamostatněné (**PTHREAD\_CREATE\_DETACHED**) nebo neosamostatněné (**PTHREAD\_CREATE\_JOINABLE**).

[Další nástroje pro synchronizaci](#page-2-0) a metodom nástroje pro synchronizaci Africa a terese za protokovny a **Africa** [Atributy funkcí pthread knihovny](#page-30-0) a metodom nástroje pro synchronizaci a terese za protokovny a metodom nástroj

#### Příklad osamostatnění

```
1 #include <pthread.h>
2
3 void *
  4 foo(void * arg)
5 {
6 return NULL;
7 }
8
9 int
10 main(void)
11 {
12 pthread_t t;
13 pthread_attr_t attr;
14
15 pthread_attr_init(&attr);
16 pthread_attr_setdetachstate(&attr, PTHREAD_CREATE_DETACHED);
17
18 pthread_create(&t, &attr, foo, NULL);
19 pthread attr destroy(&attr);
20 return 0;
21 }
```
# Start vlákna – nastavení priority plánovače

- Pro vlákna lze do jisté míry ovlivnit způsob plánování.
- Lze nastavit tři základní pravidla plánování:
	- **SCHED\_OTHER** vlákno je plánováno dle standardního jaderného plánovače.
	- **SCHED\_FIFO** vlákno je plánováno dokud samo neskončí, nezablokuje se nebo není zrušeno.
	- **SCHED\_RR** vlákno je plánováno dokud samo neskončí, nezablokuje se, není zrušeno nebo nevyprší přidělené časové kvantum.

# Start vlákna – nastavení priority plánovače

- Pro pravidla lze dále nastavit prioritu.
- Abychom mohli prioritu plánování olivnit, je třeba nastavit explicitní plánování na **PTHREAD\_EXPLICIT\_SCHED**:
	- **pthread\_attr\_setinheritsched()**
- Nastavení priority blízké realtime prioritě (**SCHED\_FIFO**, **SCHED\_RR**) může udělat pouze proces s právy administrátora.
- Realtime procesy mají přednost před ostatními.

# Příklad nastavení priorit plánovače

```
1 #include <pthread.h>
2 #include <stdio.h>
3 #include <unistd.h>
4 #include <string.h>
5
6 volatile int quit = 0;
7
8 void *
9 foo(void *arg)
10 {
11 long i=0;
12
13 while(!quit) {
14 i++;
15 if((i % 10000) == 0)
16 usleep(10);
17 }
18 return (void*)i;
19 }
```
# Příklad nastavení priorit plánovače

```
19 int
20 main(void)
21 {
22 pthread_t t[3];
23 pthread attr t attr;
24 struct sched_param param;
25 long res;
26 int i, prio=10;
27
28 memset(&param, 0, sizeof(param));
29
30 pthread_attr_init(&attr);
31
32 pthread attr_setinheritsched(&attr, PTHREAD_EXPLICIT_SCHED);
33 pthread_attr_setschedpolicy(&attr, SCHED_FIFO);
34
35 for(i=0; i < 3; i++) {
36 param.sched_priority = prio;
37 pthread_attr_setschedparam(&attr, &param);
38 pthread_create(&t[i], &attr, foo, NULL);
39 prio+=10;
40 }
```
# Příklad nastavení priorit plánovače

```
46
47 sleep(4);
48 quit = 1;
49 prio=10;
50 for(i=0; i < 3; i++) {
51 pthread_join(t[i], (void*)&res);<br>52 printf("Thread with prio %d %ld
                52 printf("Thread with prio %d %ld iterations\n", prio, res);
53 prio+=10;
54 }
55 return 0;
56 }
```
[Další nástroje pro synchronizaci](#page-2-0) **Africa [Atributy funkcí pthread knihovny](#page-30-0)** Atributy funkcí pthread knihovny റ⊜ററ

# Výstup příkladu

- Thread with prio 10 39930000 iterations
- Thread with prio 20 65870000 iterations
- Thread with prio 30 103812132 iterations
- Poznámka:
	- Vynechání volání **usleep()** má za následek takřka zablokování systému.
	- Z tohoto důvodu je povoleno nastavit realtime priority pouze administrátorským procesům.
	- Při jejich programování je nutno brát ohled na preempci ostatních procesů.

# Nastavení zásobníku

- Implicitní velikost zásobníku pro vlákno je v Linuxu 8 MB.
- Chceme-li vytvořit 1000 vláken, potřebovali bychom 8 GB paměti jen pro zásobníky vláken.
- Pthread knihovna umožňuje změnit velikost zásobníku pro vlákno.
- **pthread\_attr\_setstacksize()**.
- Je nutné nastavit velikost zásobníku tak, aby se na něj vešly lokání proměnné všech funkcí, které se po sobě mohou zavolat. V opačném případě obdržíme signál **SIGSEGV** při vstupu do funkce, jejíž proměnné se na zásobník už nevlezou. Chyba vypadá na první pohled dost záhadně!

[Další nástroje pro synchronizaci](#page-2-0) a metodom nástroje pro synchronizaci Africa a terese za protokovny a **Africa** [Atributy funkcí pthread knihovny](#page-30-0) a metodom nástroje pro synchronizaci a terese za protokovny a metodom nástroj

#### Příklad nastavení zásobníku

```
1 #include <pthread.h>
2 #include <stdio.h>
3
4 void*
5 foo(void* arg)
6 {
7 return NULL;
8 }
9
10 int
11 main(void)
12 {
13 pthread attr t attr;
14 pthread_t t;
15
16 pthread attr init(&attr);
17
18 pthread_attr_setstacksize(&attr, 65536);
19
20 pthread_create(&t, &attr, foo, NULL);
21
22 pthread_join(t, NULL);
23 pthread_attr_destroy(&attr);
24
25 return 0;
26 }
```
# Atributy mutexů – inverze priorit

- Mějme 2 vlákna s různou prioritou, A nechť má vysokou prioritu, B nechť má nízkou prioritu.
- Nechť B zamkne sdílený objekt. Pak A při přístupu ke sdílenému objektu je zdržováno nízkou prioritou vlákna B i přes vlastní vysokou prioritu.

# Atributy mutexů

- Prioritní protokoly zámků.
- Lze specifikovat:
	- Žádný protokol (implicitní chování) **PTHREAD\_PRIO\_NONE**.
	- Protokol dědění priorit **PTHREAD\_PRIO\_INHERIT**.
		- Vlákno po zamčení objektu získá (zdědí) prioritu od vlákna s nejvyšší prioritou.
	- Protokol omezení priorit **PTHREAD\_PRIO\_PROTECT**.
		- Vlákno po zamčení objektu získá definovanou prioritu (nastavenou pomocí **pthread\_mutex\_setprioceiling**), je-li tato vyšší než jeho aktuální.
	- Změna pomocí volání **pthread\_mutexattr\_setprotocol()**.
	- Po odemčení objektu vlákno získá svou původní prioritu.
- Mechanismus protokolů a priorit je silně implementačně závislý, není všude podporován!

[Další nástroje pro synchronizaci](#page-2-0) [Afinita](#page-22-0) [Atributy funkcí pthread knihovny](#page-30-0)

# Atributy mutexů

- Datový typ **pthread\_mutexattr\_t**.
- Inicializace **pthread\_mutexattr\_init()**.
- Zrušení atributu **pthread\_mutexattr\_destroy()**.

[Další nástroje pro synchronizaci](#page-2-0) a metodosti a stroje pro synchronizaci Africa a tributy funkcí pthread knihovny<br>[Atributy funkcí pthread knihovny](#page-30-0) a stroje pro stroje pro stroje pro stroje pro stroje pro stroje pro stroje

# Příklad prioritních mutexů

• Nutno kompilovat: **gcc -g -o priomutex priomutex.c -pthread -D\_\_REENTRANT -D\_XOPEN\_SOURCE=500**

```
1 #include <pthread.h>
2
  3 int
  4 main()
5 {
6 pthread mutex t lock;
7 pthread_mutexattr_t attr;
8
9 pthread mutexattr init (&attr);
10 pthread mutexattr setprotocol(&attr, PTHREAD PRIO PROTECT);
11 pthread_mutexattr_setprioceiling(&attr, 10);
12
13 pthread_mutex_init(&lock, &attr);
14
15 pthread mutex destroy(&lock);
16 pthread mutexattr destroy(&attr);
17 return 0;
18 }
```
[Další nástroje pro synchronizaci](#page-2-0) **Africa [Atributy funkcí pthread knihovny](#page-30-0)** Atributy funkcí pthread knihovny  $0000$ 

#### Atributy mutexů

- Definování chování zámků v případě násobného zamčení/odemčení stejným vláknem.
- Ve většině případů je pokus zamknout mutex vláknem, které již tento zámek drží, chybou končící deadlockem.
- Pthreads umožní nastavit chování v takových případech.

# Atributy mutexů

- **PTHREAD\_MUTEX\_NORMAL** vlákno se při násobném zamčení zámku deadlockne. Výsledek odemčení nezamčeného zámku není definován.
- PTHREAD MUTEX ERRORCHECK vláknu je vrácena chyba při pokusu o násobné zamčení zámku. Je nutno kontrolovat návratový kód funkce zamčení zámku! Pokus o odemčení nezamčeného zámku je signalizován chybovým návratovým kódem.
- **PTHREAD\_MUTEX\_RECURSIVE** vlákno smí provést násobné zamčení zámku. Výsledek je stejný jako by byl zámek zamčen jen jednou. Při pokusu o odemčení nezamčeného zámku je vrácena chyba.
- **PTHREAD\_MUTEX\_DEFAULT** násobné zamčení i odemčení nemají definované chování. Tato volba je implicitní.

[Další nástroje pro synchronizaci](#page-2-0) a metodosti a stroje pro synchronizaci Africa a tributy funkcí pthread knihovny<br>[Atributy funkcí pthread knihovny](#page-30-0) a stroje pro stroje pro stroje pro stroje pro stroje pro stroje pro stroje 

# Příklad násobných zámků

• Nutno kompilovat: **gcc -g -o multilock multilock.c -pthread -D\_\_REENTRANT -D\_XOPEN\_SOURCE=500**

```
1 #include <stdio.h>
2 #include <pthread.h>
3
 4 int
  5 main()
6 {
7 pthread mutexattr t attr;
8 pthread mutex t lock;
9
10 pthread mutexattr init (&attr);
11 pthread mutexattr settype (&attr, PTHREAD MUTEX RECURSIVE);
12
13 pthread mutex init(&lock, &attr);
14
15 printf("Return code of the first lock %d\n",
16 pthread mutex lock(&lock));
17 printf("Return code of the second lock %d\n",
18 pthread mutex lock(&lock));
19
20 pthread mutex unlock(&lock);
21 pthread_mutex_destroy(&lock);
```
[Další nástroje pro synchronizaci](#page-2-0) a metodosti a stroje pro synchronizaci Africa a tributy funkcí pthread knihovny<br>[Atributy funkcí pthread knihovny](#page-30-0) a stroje pro stroje pro stroje pro stroje pro stroje pro stroje pro stroje

## Příklad násobných zámků

```
21
22 pthread_mutexattr_settype(&attr, PTHREAD_MUTEX_ERRORCHECK);
23
24 pthread_mutex_init(&lock, &attr);
25
26 printf("Return code of the first lock %d\n",
27 pthread mutex lock(&lock));
28 printf("Return code of the second lock %d\n",
29 pthread mutex lock(&lock));
30
31 pthread mutex unlock(&lock);
32 pthread_mutex_destroy(&lock);
33
34 pthread_mutexattr_destroy(&attr);
35 return 0;
36 }
```
# Výstup programu

• Rekurzivní zámek: **Return code of the first lock 0 Return code of the second lock 0** • Errorcheck: **Return code of the first lock 0 Return code of the second lock 35**

[Další nástroje pro synchronizaci](#page-2-0) **Africa [Atributy funkcí pthread knihovny](#page-30-0)** Atributy funkcí pthread knihovny  $000$ 

# Atributy podmínek

- Atribut podmínek umožňuje specifikovat typ času pro volání **pthread\_cond\_timedwait()**.
- Implicitně se timeout podmínky řídí dle hodin reálného času.
- Hodiny reálného času mohou skákat dopředu ale i dozadu, což může způsobit problémy.
- Proto lze pro podmínky specifikovat časový zdroj **CLOCK\_MONOTONIC**, který se vždy pouze zvyšuje.

[Další nástroje pro synchronizaci](#page-2-0) a medzi a atenua atenua [Atributy funkcí pthread knihovny](#page-30-0)<br>OOOOOO Atributy funkcí pthread knihovny

# Atributy podmínek

- Datový typ **pthread\_condattr\_t**.
- Inicializace **pthread\_condattr\_init()**.
- Nastavení/zjištění zdroje času **pthread\_condattr\_setclock()**, **pthread\_condattr\_getclock()**.
- Zrušení atributu **pthread\_condattr\_destroy()**.

[Další nástroje pro synchronizaci](#page-2-0) a metodosti a stroje pro synchronizaci Afrika a terese za zastroje pro synchronizaci a terese za zastroje pro synchronizaci a terese za zastroje pro synchronizaci a terese za zastroje pro

#### Příklad atributů podmínek

```
1 #include <time.h>
2 #include <pthread.h>
3
4 int
5 main()
6 {
7 pthread condattr t attr;
8 pthread_cond_t cond;
9
10 pthread_condattr_init(&attr);
11
12 pthread_condattr_setclock(&attr, CLOCK_MONOTONIC);
13
14 pthread_cond_init(&cond, &attr);
15
16 pthread_cond_destroy(&cond);
17 pthread_condattr_destroy(&attr);
18 return 0;
19 }
```